# LMDZ Single Column Model

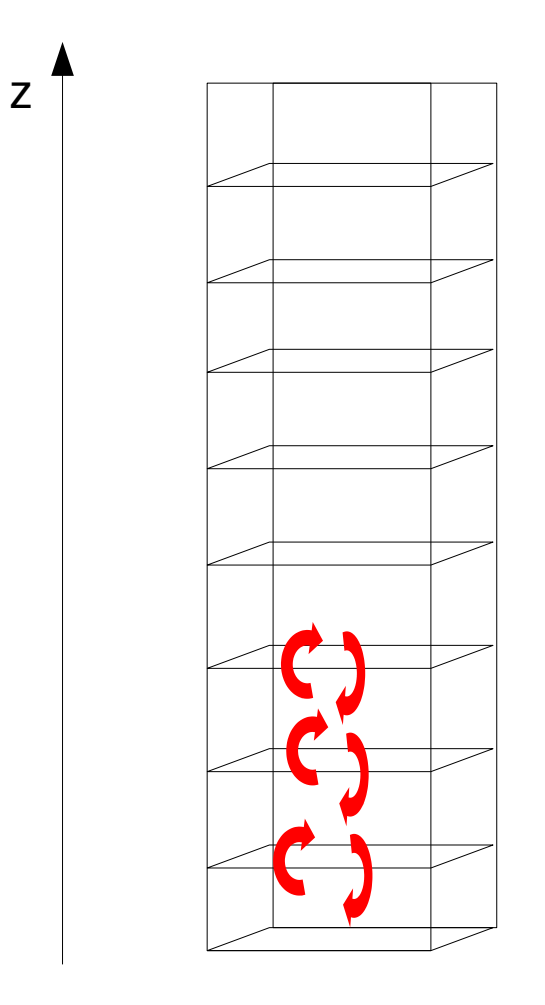

#### **LMDZ team**

LMDZ training session 2024

## Why running LMDZ in 1D (single column) mode ?

- To evaluate/develop the physical part of the model regardless of the dynamical part  $\rightarrow$  central in the model development process
- To make quick sensitivity tests
- To carry out process-oriented studies
- To tune the model (see F. Hourdin's presentation)
- For teaching

……

## LMDZ in 1D (1 column) mode physics only, no resolved dynamics

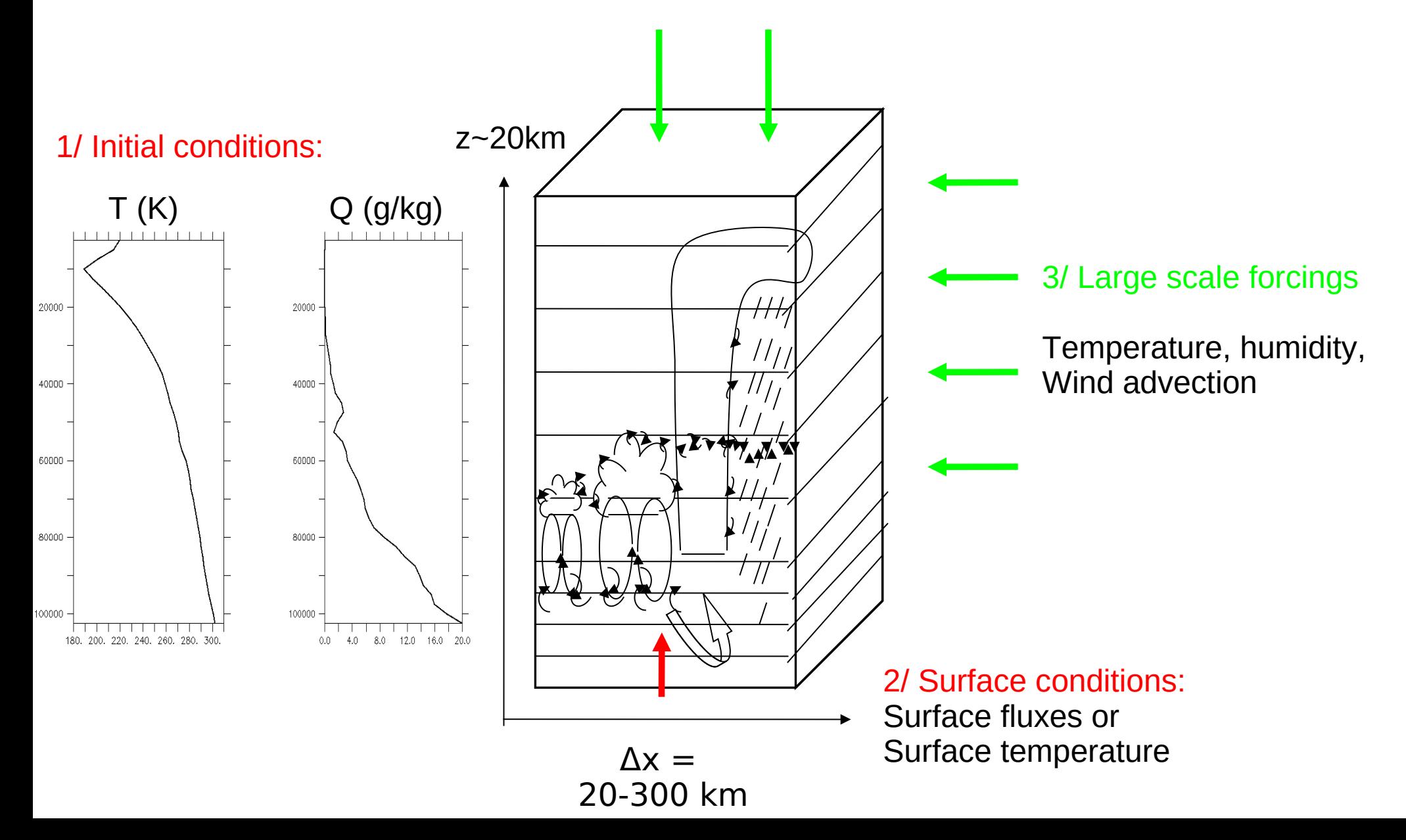

## The 1D 'case' concept

#### A 'case' is :

- a set of initial conditions
- a set of lateral (and sometimes surface) forcings
- a time period (radiation)
- surface properties

Note that, as the large scale dynamics is prescribed through forcings, 1D 'cases' make it possible to thoroughly explore and assess the 'physics' of the model

Different 'cases ' have been built - with different degrees of idealisation to study various aspects of the physics (clouds, deep convection, boundary-layer dynamics ..)

Recent development of the so-called international standard 'DEPHY' format for 1D cases https://github.com/GdR-DEPHY/DEPHY-SCM/

## How 1D cases are built ?

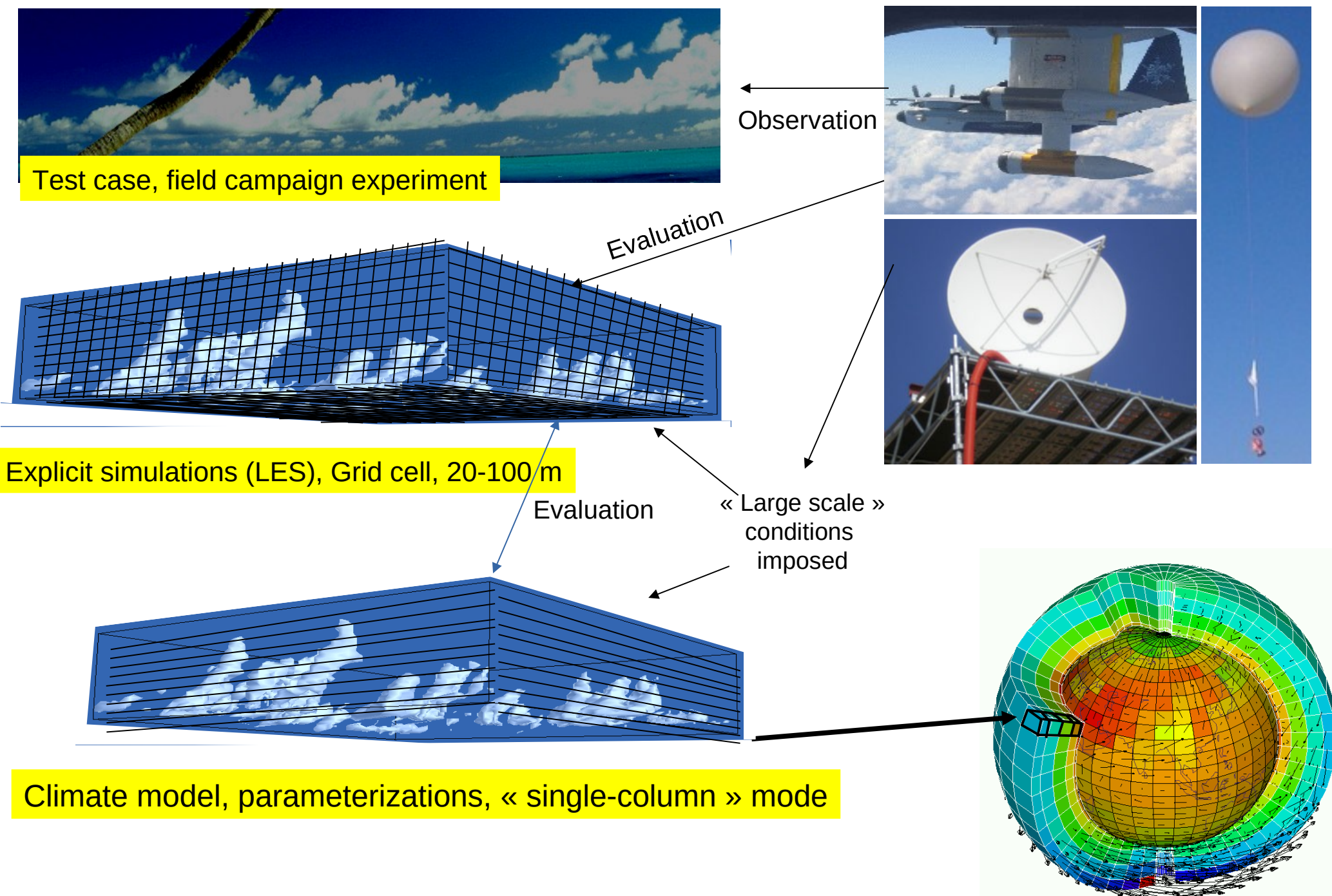

Courtesy F.Hourdin

### **Avalaible cases correspond to different meteorological situations**

#### **Dry and shallow convection**

**ARMCU** (diurnal cycle of shallow cumulus over land) **RICO** (Rain In Cumulus over Ocean, shallow precipitating cumulus over sea) **AYOTTE** (convective boundary layer, sky clear )

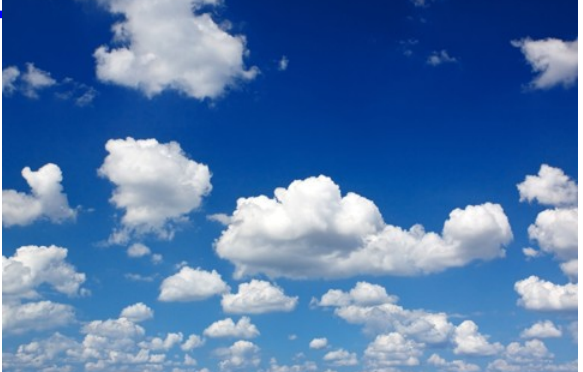

### **Stratocumulus and transition to cumulus**

**SANDU** (transition case with 3 options : variation of SST) **FIRE** (diurnal cycle of stratocumulus)

#### **Deep convection over ocean:**

**Toga case\_e** (part of Toga) **TWPICE** : off the coast of Darwin

#### **Deep convection over land:**

**Hapex :** african monsoon **AMMA :** african monsoon Idealized case: **eq\_rad\_conv** (RCE) : radiative

and convection scheme active

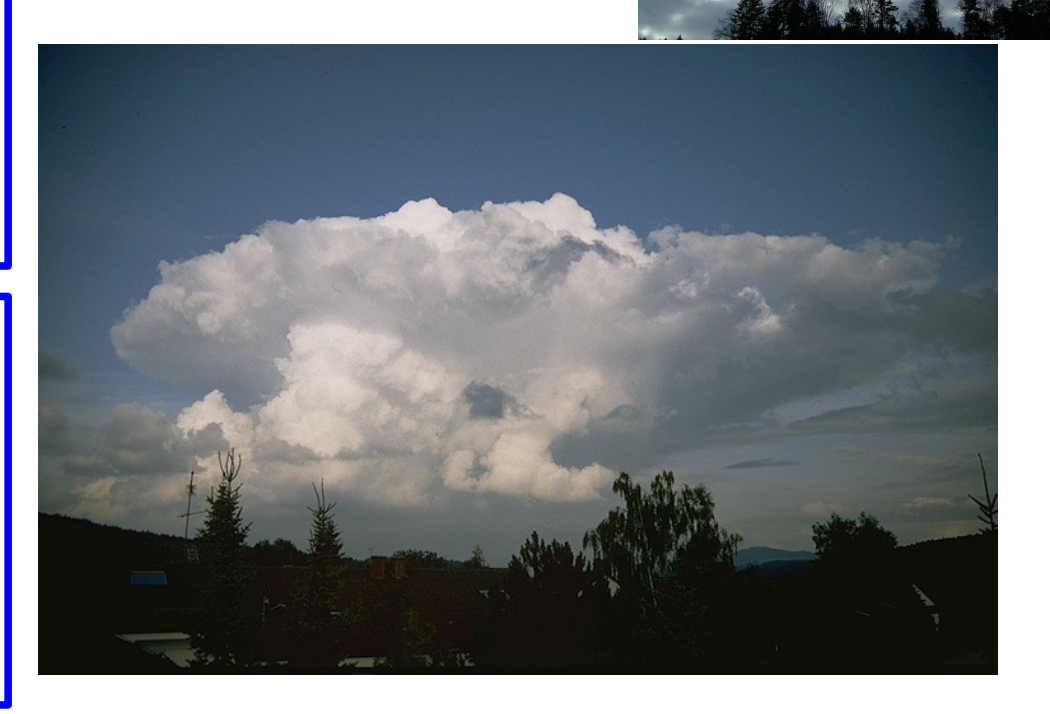

**DICE** case: characterize boundary layer In the site of SGP during 3 days/nights May be coupled with soil model

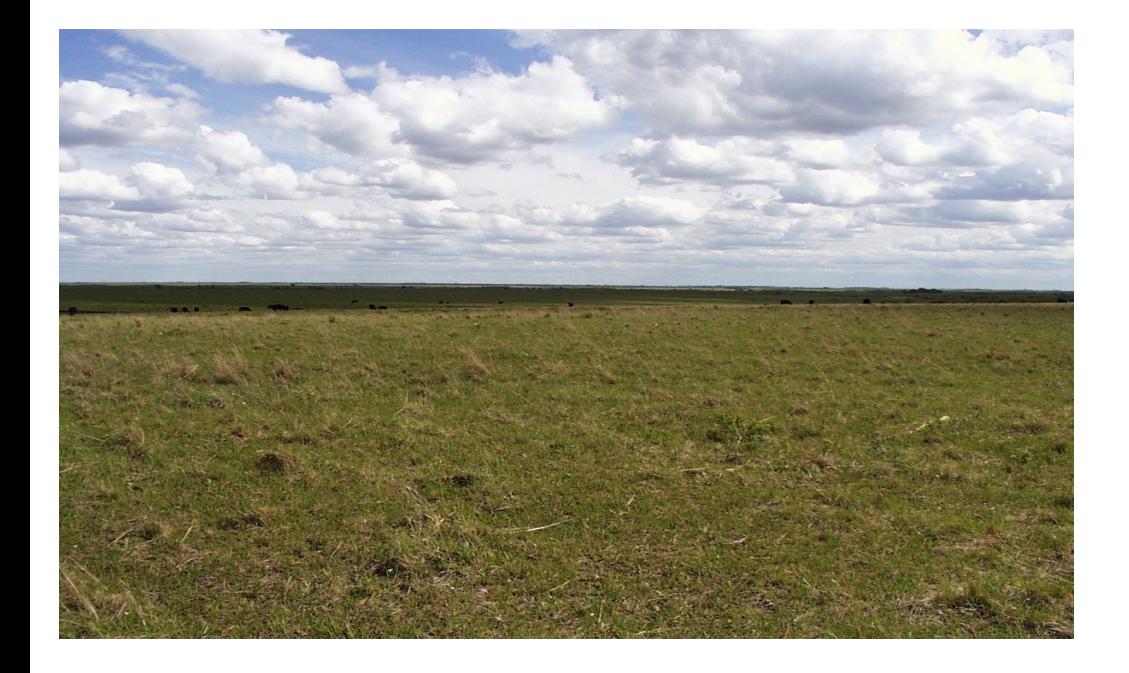

**Cindy Dynamo** case (Madden Julian Oscillation study, intraseasonal variability in the tropical atmosphere)

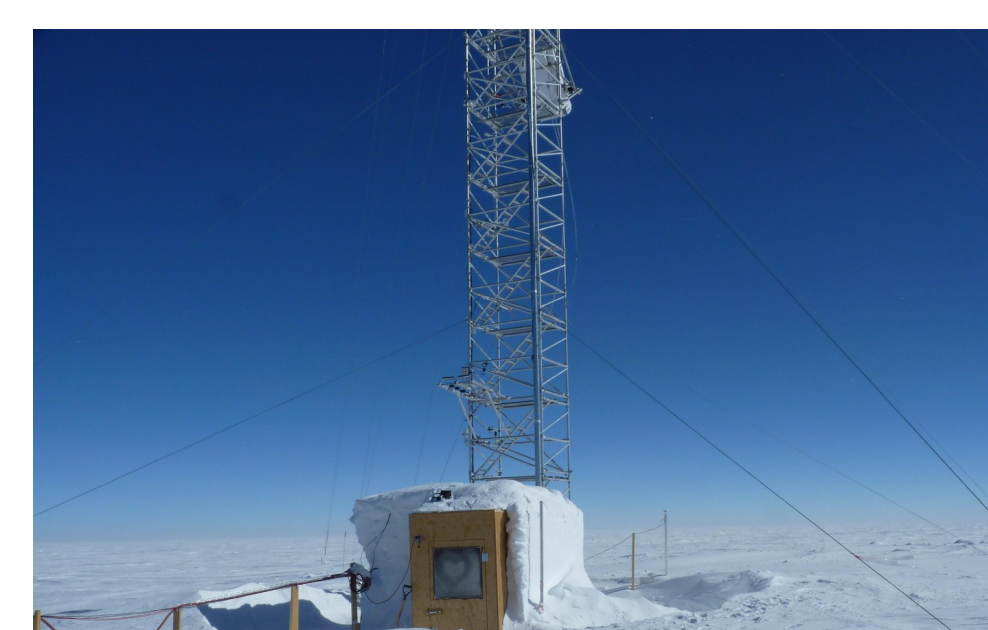

**GABLS4** case : interaction of a very stable boundary layer with a snow surface

**MPACE** case : mixte phase in Arctica. Shallow convection with Stratocumulus developing at the top of boundary layer

## How to install 1D model ?

cd LMDZ\*\*\*\*\*\*

wget <http://www.lmd.jussieu.fr/~lmdz/Distrib/1D/1D.tar.gz>

tar xvzf 1D.tar.gz cd 1D

## CAS folder

An international common format for forcings and output files has been defined.

→ <https://github.com/GdR-DEPHY/DEPHY-SCM/>

**DEPHY Cases which are up to date in CAS**: ARMCU, AYOTTE, BOMEX, DYNAMO, GABLS1, GABLS4, IHOP, ISDAC, MPACE, RICO, SANDU, SCMS

- + common forcings file is **cas.nc**
- + common output file is **hourly\_std.nc**
- + there is also histhf.nc or hourly.nc

#### **Other cases are in OLDCASES :**

- + forcings file is case\_name.nc or prof.inp.001
- + output file is histhf.nc or hourly.nc

### **Have a look at run.sh Script that COMPILES the model and RUN cases**

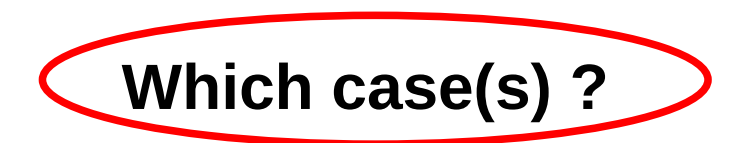

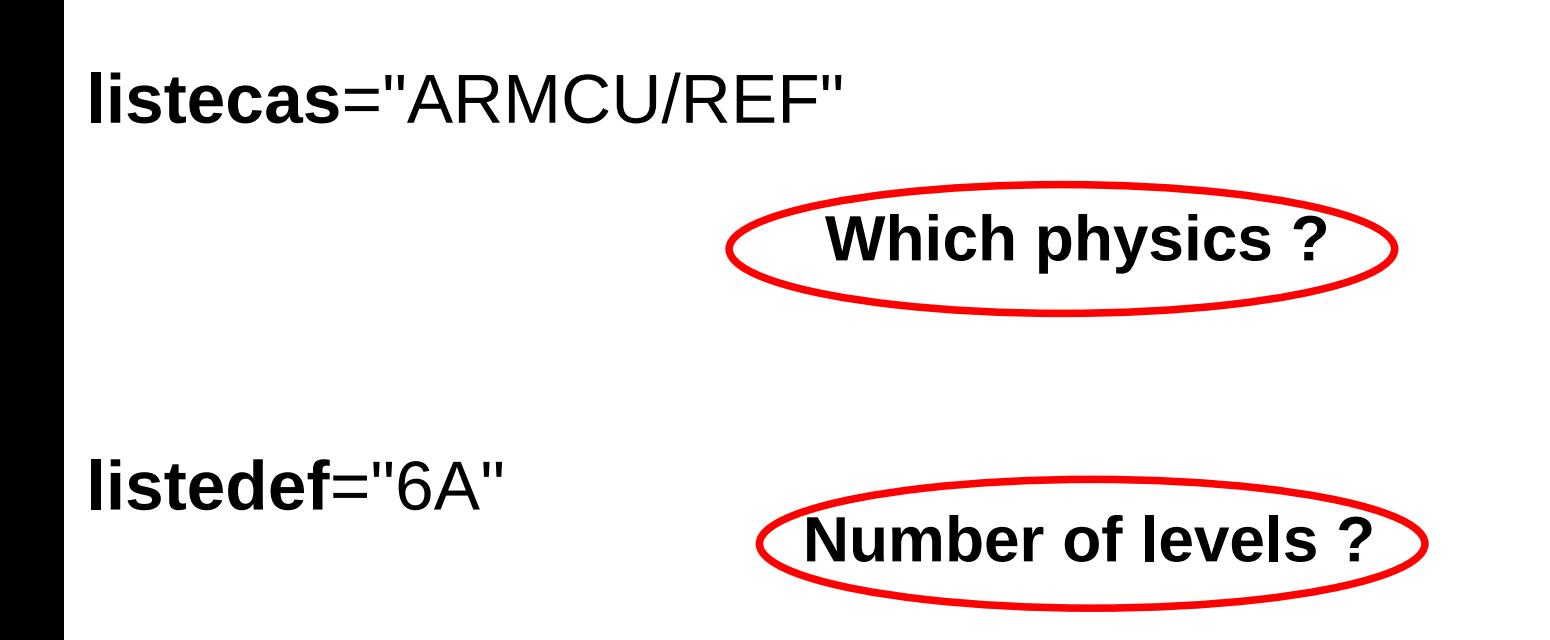

**LLM**="79" # imposing the number of **vertical level** (default 79) # default values for various cases are defined bellow

**day\_step**="" # number of physical steps per day **i** diag=1  $\#$  run automated post-processing scripts  $\rightarrow$  plots

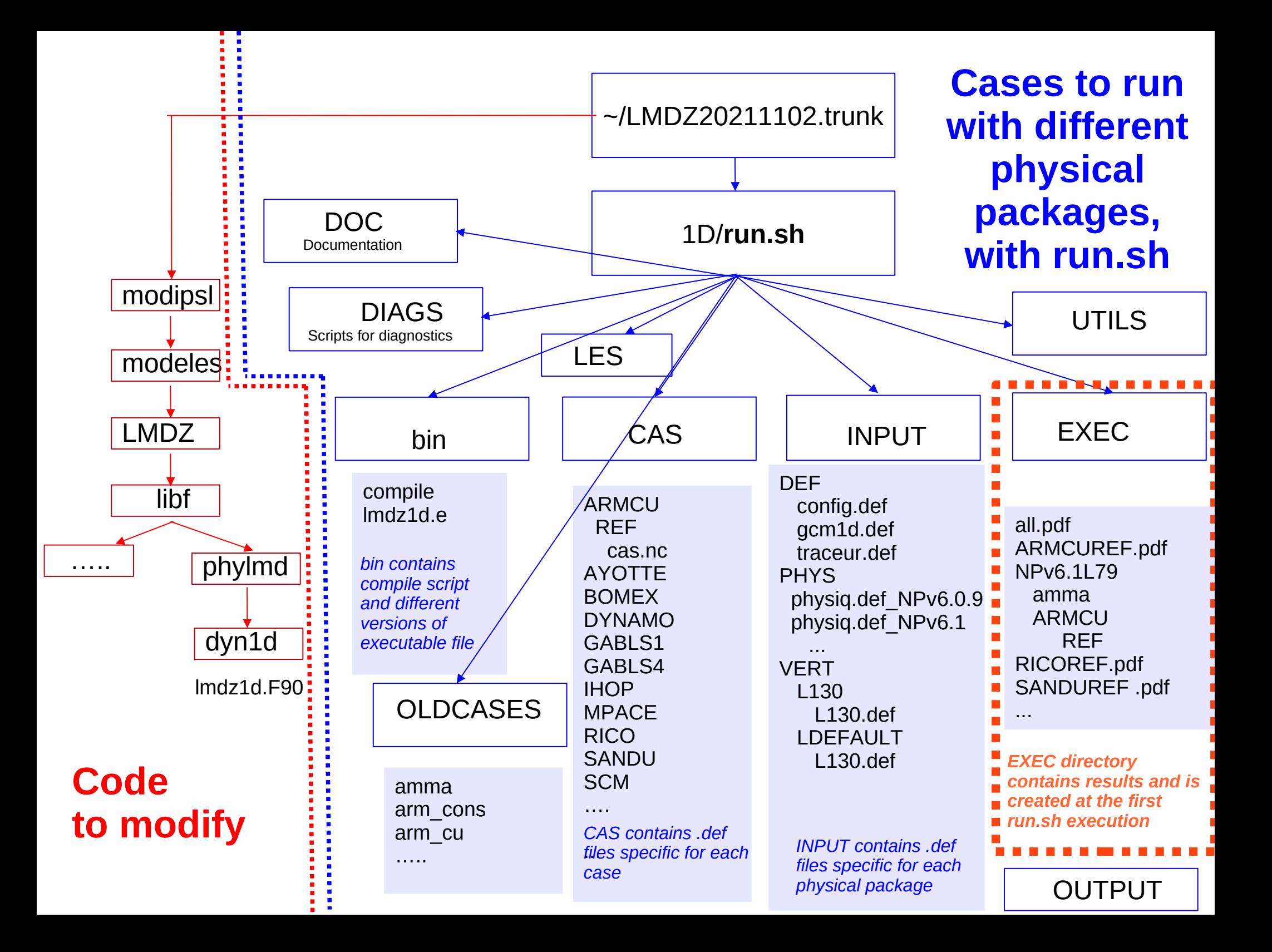

### **Results : in ~/1D/OUTPUT**

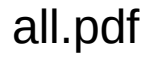

ARMCUREF.pdf

**NPv6.1L79/**

RICOREF.pdf

SANDUREF.pdf

**SAVE41389/**

### **~/1D/OUTPUT/6AL79/ARMCU/REF**

histhf.nc hourly.nc hourly\_std.nc LES.nc

+ some pdf files

### **~/1D/EXEC**

Same than OUTPUT + All the files used to run the case : forcings, .def files, listing ...

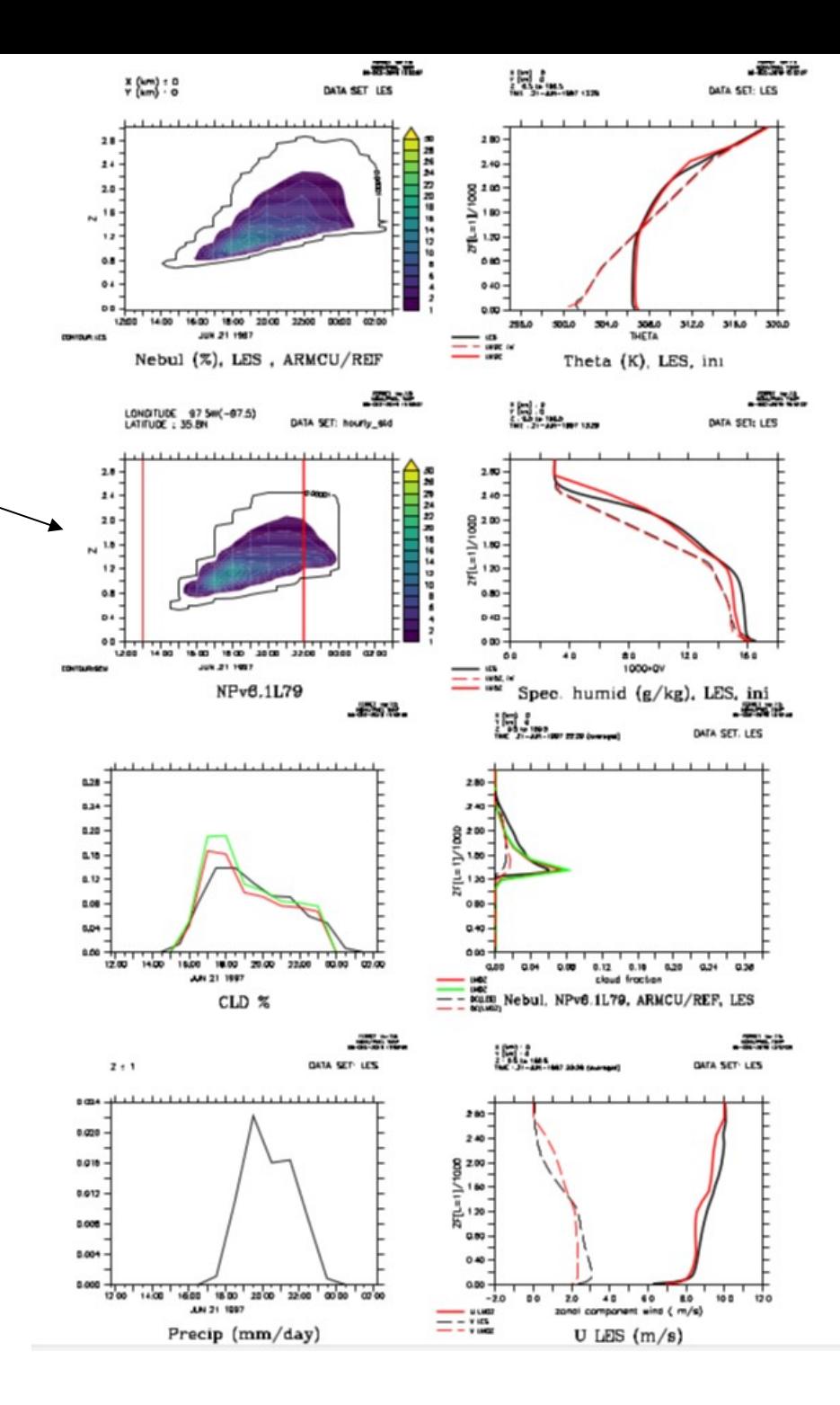

### **Where are the results ? In 1D/EXEC/6AL79/ARMCU/REF**

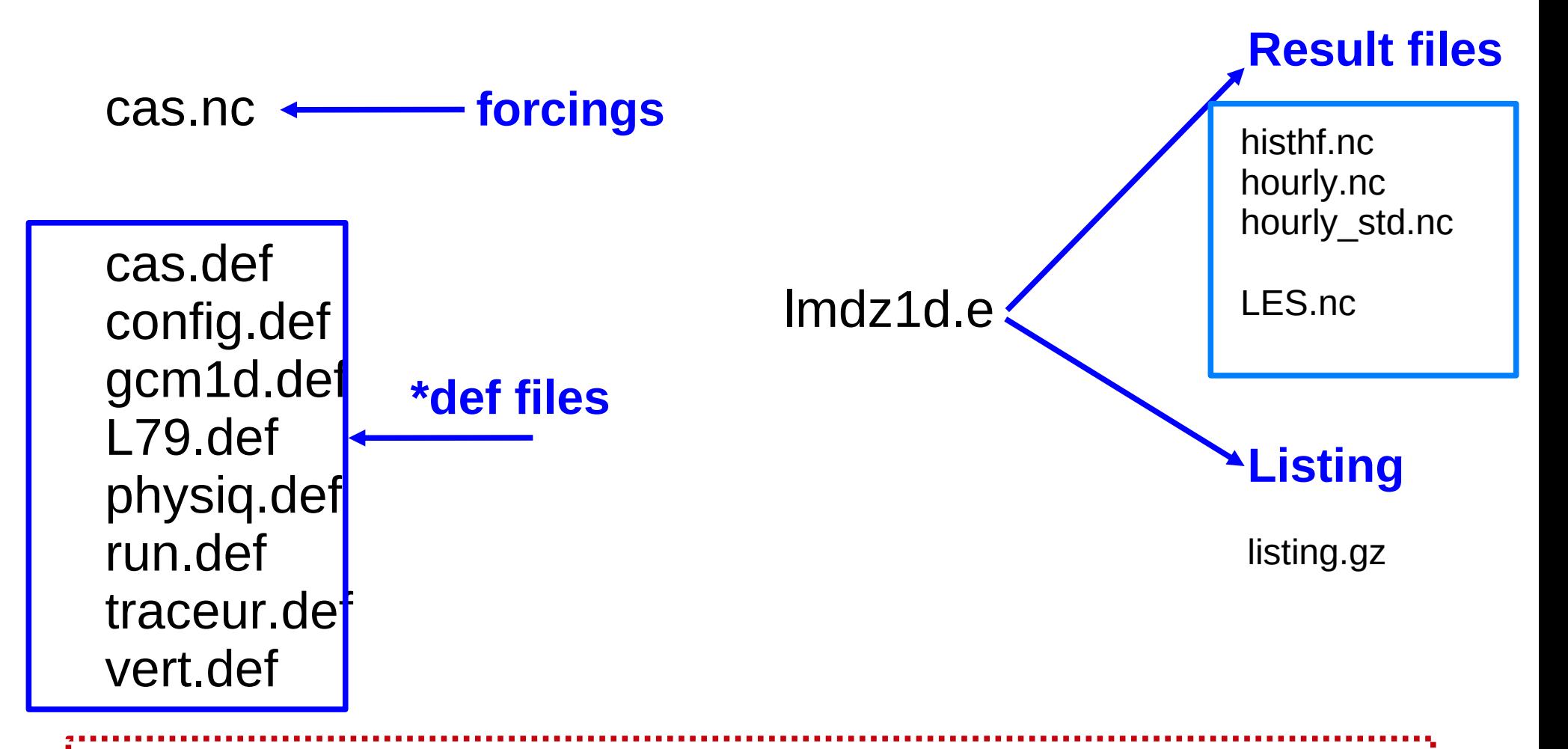

#### **CAUTION !**

You can modify \*def files in ~LMDZ20211102.trunk/1D/EXEC/NPv6.1/ARMCU/REF and quickly rerun the model because lmdz1d.e is in this directory. **BUT BE CAREFULL** The « original » files are either under ~/CAS or ~/INPUT

And will be replaced at each run of run.sh

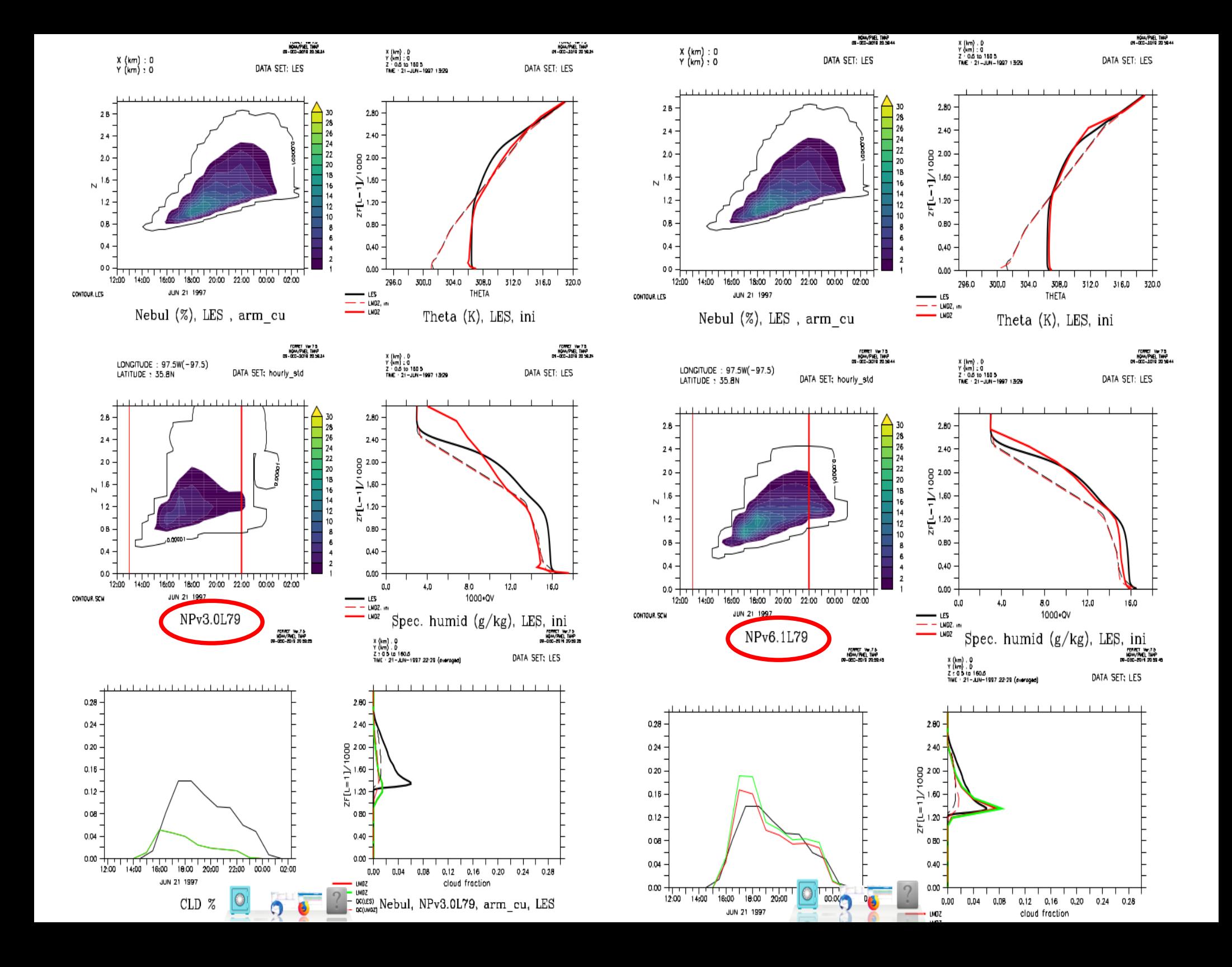

# Thank you for your attention !

**Where are located all these cases ?**

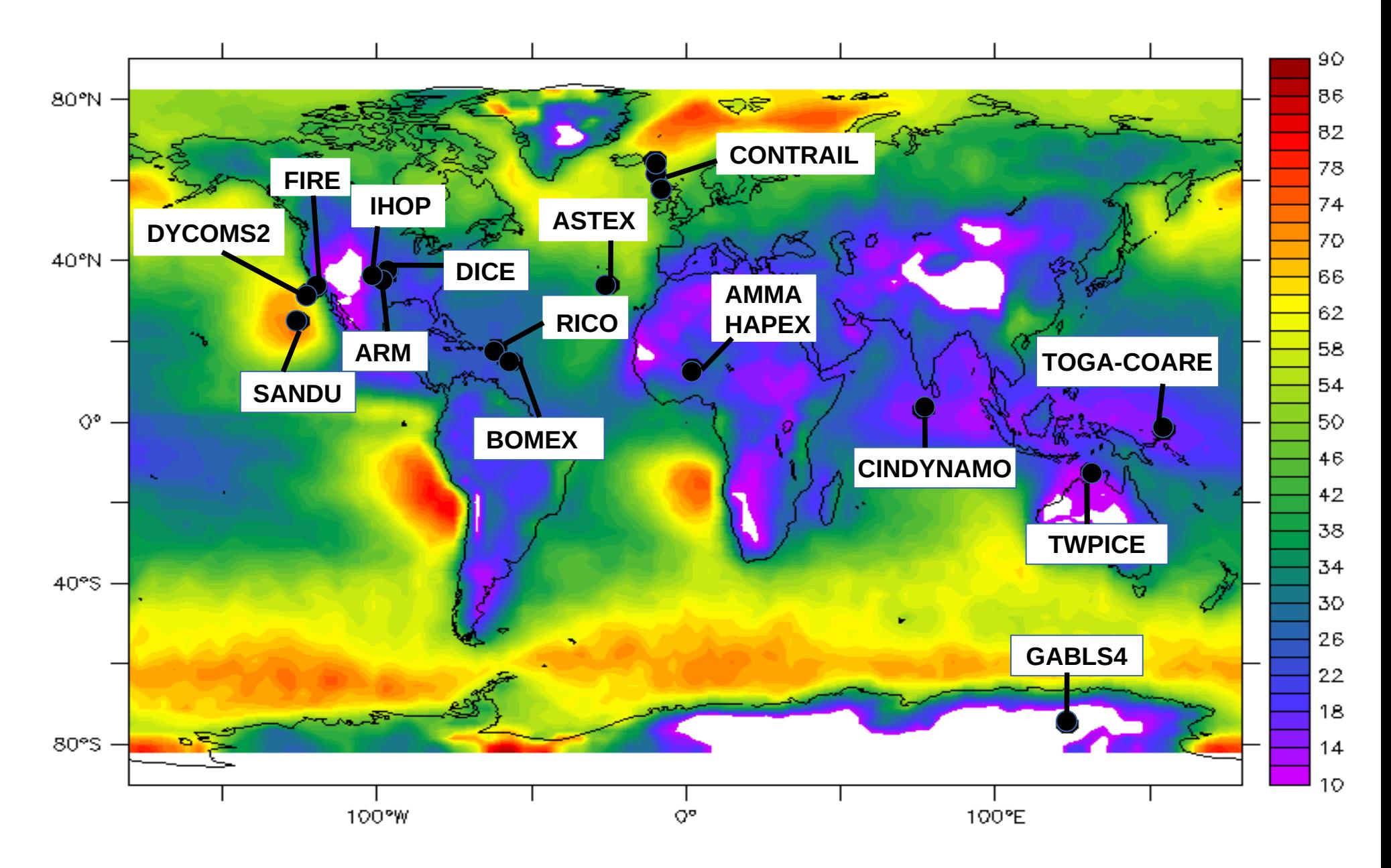

*Background : low cloud cover from Calipso (Chepfer et al. 2008)*